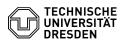

## Softphone - WebEx notes for use on Linux systems

17.05.2024 07:54:27

## **FAQ-Artikel-Ausdruck**

| Kategorie:                                                                                                    | Kommunikation & Kollaboration::Telefonie    | Bewertungen:           | 0                     |
|----------------------------------------------------------------------------------------------------|---------------------------------------------|------------------------|-----------------------|
| Status:                                                                                                    | öffentlich (Alle)                           | Ergebnis:              | 0.00 %                |
| Sprache:                                                                                                    | en                                          | Letzte Aktualisierung: | 10:09:07 - 10.05.2024 |
|                                                                                                    |                                             |                        |                       |
| Schlüsselwörter                                                                                                    |                                             |                        |                       |
| Cisco Linux Softphone VoIP WebEx telephone                                                                                                    |                                             |                        |                       |
| Lösung (öffentlich)                                                                                                    |                                             |                        |                       |
| WebEx Notes for use on Linux systems   WebEx is officially released by Clicco for the following Linux distributions:   (as of 04/2024)   • Ubuntu 18.04 and 20.04 and 22.04   • RHEL 8.2 and 8.3   However, WebEx works on many other distributions.   Information on the release plan, minimum requirements, future improvements and<br>known problems can be found on the [1]WebEx help pages for Linux.   Known problems Open Sues Tumbleweed Issue:   Problems with certificates and therefore no login to the telephony server<br>after successful login to WebEx.   Solution:   Webex searches for the CA bundle under /etc/ssl/certs/ca-bundle.crt and<br>/etc/ssl/certs/ca-certificates crt   After a sudo in - s /etc/ssl/ca-bundle.pem /etc/ssl/certs/ca-bundle.crt Webex<br>also works with OpenSUSE   Please note:: This *hact*   Various distributions Issue: (e.g. Kubuntu 23.10. Open Suse Tumbleweed)<br>under Wayland Sessions it can happen that the login window remains black and<br>you cannue netter your access data.   Solution:   Start it:   WathXLND_DISPLAY='' /optWebex/bin/CiscoCollabHost   Start:   Solution:   the certury unclear whether this is a bug or whether it does work under<br>certain constellations (distribution/desktop environment).   th is recommended to use the mechanisms of the respective operating system<br>(desktop environment) for the autostart of WebEx. |                                             |                        |                       |
| [1] https://help.webex.con                                                                                                    | n/en-us/article/9vstcdb/Webex-App-for-Linux |                        |                       |